### **Testing Schematron with XSpec**

Sandro Cirulli XSpec co-maintainer

XML Prague 2018

Sandro Cirulli

- XSpec is an open source **unit test** and behaviour-driven development (BDD) framework **for XSLT, XQuery, and Schematron**
- XSpec v1.0.0 was released on 4th February 2018
- XSpec is included in oXygen

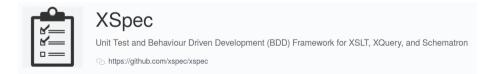

- Feature request came from XML Prague 2017
- Vincent Lizzi added Schematron support in XSpec
- Mark Dunn and AirQuick made XSpec tests for Schematron runnable via Ant
- The feature is available in XSpec v1.0.0
- Documentation and tutorials available on the XSpec wiki

```
<?xml version="1.0"?>
<article>
    <title>Example</title>
</article>
```

# $\begin{array}{c} Schematron \ Support \\ {}_{demo-01.sch} \end{array}$

#### <sch:schema

```
xmlns:sch="http://purl.oclc.org/dsdl/schematron"
queryBinding="xslt2">
```

</sch:schema>

## Schematron Support demo-01.xspec

#### <x:description

```
xmlns:x="http://www.jenitennison.com/xslt/xspec"
schematron="demo-01.sch">
```

<x:scenario label="Given an XML file with an article">

```
<x:context href="demo-01.xml"/>
```

```
</x:scenario>
```

</x:description>

### Thank you for your attention!

## **XSpec:** github.com/xspec/xspec

### **Documentation for Schematron support in XSpec:** github.com/xspec/xspec/wiki/Getting-Started-with-XSpec-and-Schematron github.com/xspec/xspec/wiki/Writing-Scenarios-for-Schematron

Slides: github.com/xspec/xspec/issues/158

Join the XSpec Users Meetup at 17:30 in this room!

Sandro Cirulli

Testing Schematron with XSpec